# **3. Tiere, Material und Methoden**

# **3.1. Allgemeiner Versuchsaufbau**

Im ersten Versuchsabschnitt wurde die Lungenfunktion von Kälbern mit Hilfe der volumetrischen Kapnographie über einen sechsmonatigen Zeitraum untersucht. Die Untersuchungsziele waren die Überprüfung der Abhängigkeit der kapnovolumetrischen Parameter von Wachstums- und Ventilationseinflüssen sowie der Aussagekraft der Methode bezüglich der Erfassung von Lungenfunktionsstörungen.

Im zweiten Versuchsabschnitt wurde der Einfluss einer experimentellen Infizierung von Kälbern mit *Mycoplasma bovis* auf die Lungenfunktion kapnovolumetrisch analysiert. Die Lungenfunktionsuntersuchungen erstreckten sich vom Tag - 3 *ante infectionem* bis zum 14. Tag *post infectionem*.

In beiden Versuchsabschnitten wurden zur zusätzlichen Beurteilung des respiratorischen Systems begleitende intravitale und postmortale Untersuchungen durchgeführt.

Die Versuchsvorhaben fanden im Friedrich-Loeffler-Institut (FLI), Bundesforschungsinstitut für Tiergesundheit, Standort Jena, statt.

### **3.2. Tiere**

### **3.2.1. Kälber in Versuchsabschnitt 1**

Das für die Untersuchungen des Versuchsabschnitts 1 zur Verfügung stehende Probandengut umfasste 25 Kälber. Zwölf Tiere wurden aus der Agrargenossenschaft Pfiffelbach/Thüringen zugekauft. Im dortigen Kälberbestand spielten Atemwegserkrankungen nach Aussage des verantwortlichen Hoftierarztes eine untergeordnete Rolle. Weitere 13 Kälber wurden aus verschiedenen landwirtschaftlichen Betrieben Nordrhein-Westfalens erworben, in denen die zuständigen Tierärzte das vermehrte Auftreten respiratorischer Probleme beobachtet hatten (Tab. 1).

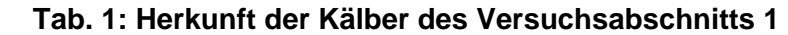

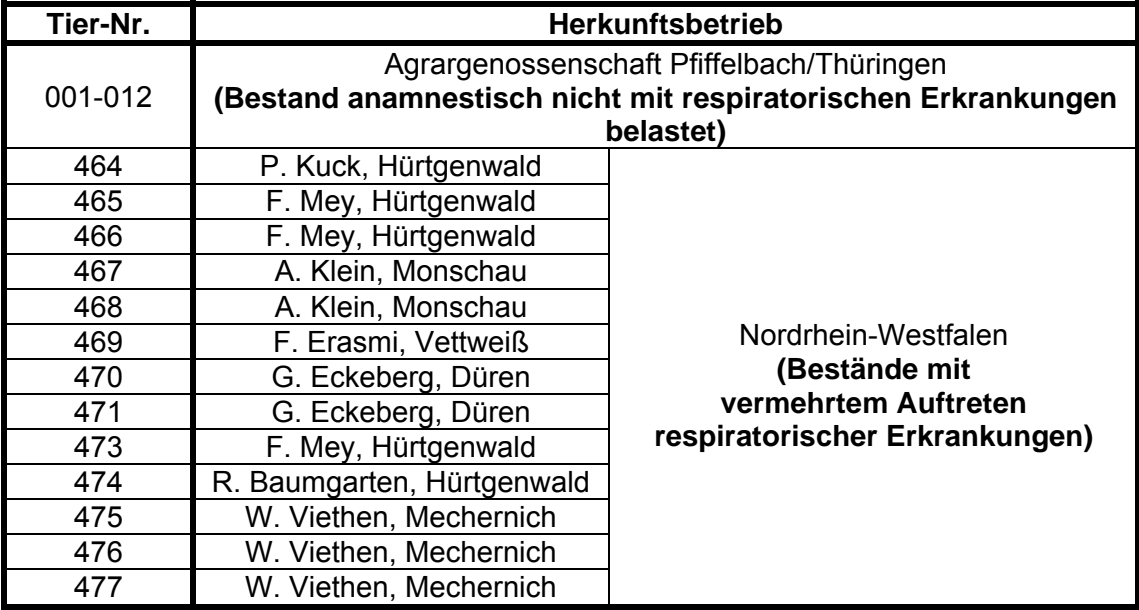

Die Körpermassen der Tiere betrugen zum Zeitpunkt der Einstallung in das Tierhaus des FLI, Standort Jena, 32,4 bis 57,2 kg  $(44.9 \pm 6.5 \text{ kg})$  bei einem Alter von 8 bis 26 Tagen  $(20 \pm 5 \text{ Tage})$ . Jedes Kalb wurde im Rahmen der Einstallungsuntersuchungen hinsichtlich spezifischer Krankheitserreger untersucht und vor Versuchsbeginn einer zweiwöchigen Quarantäne unterzogen. Grundlage für die Unterteilung der Probanden in zwei Gruppen waren die Angaben der Hoftierärzte zum klinischen Status der Herkunftsbestände bezüglich respiratorischer Erkrankungen. Folglich bildeten die Kälber der Agrargenossenschaft Pfiffelbach/Thüringen die **Versuchsgruppe 1** (n = 12), in welcher keine Lungenfunktionsstörungen zu erwarten waren, und die Kälber aus Nordrhein-Westfalen die **Versuchsgruppe 2** (n = 13), in welcher aufgrund der Anamnese von bestehenden Lungenfunktionsstörungen ausgegangen werden konnte (Tab. 2).

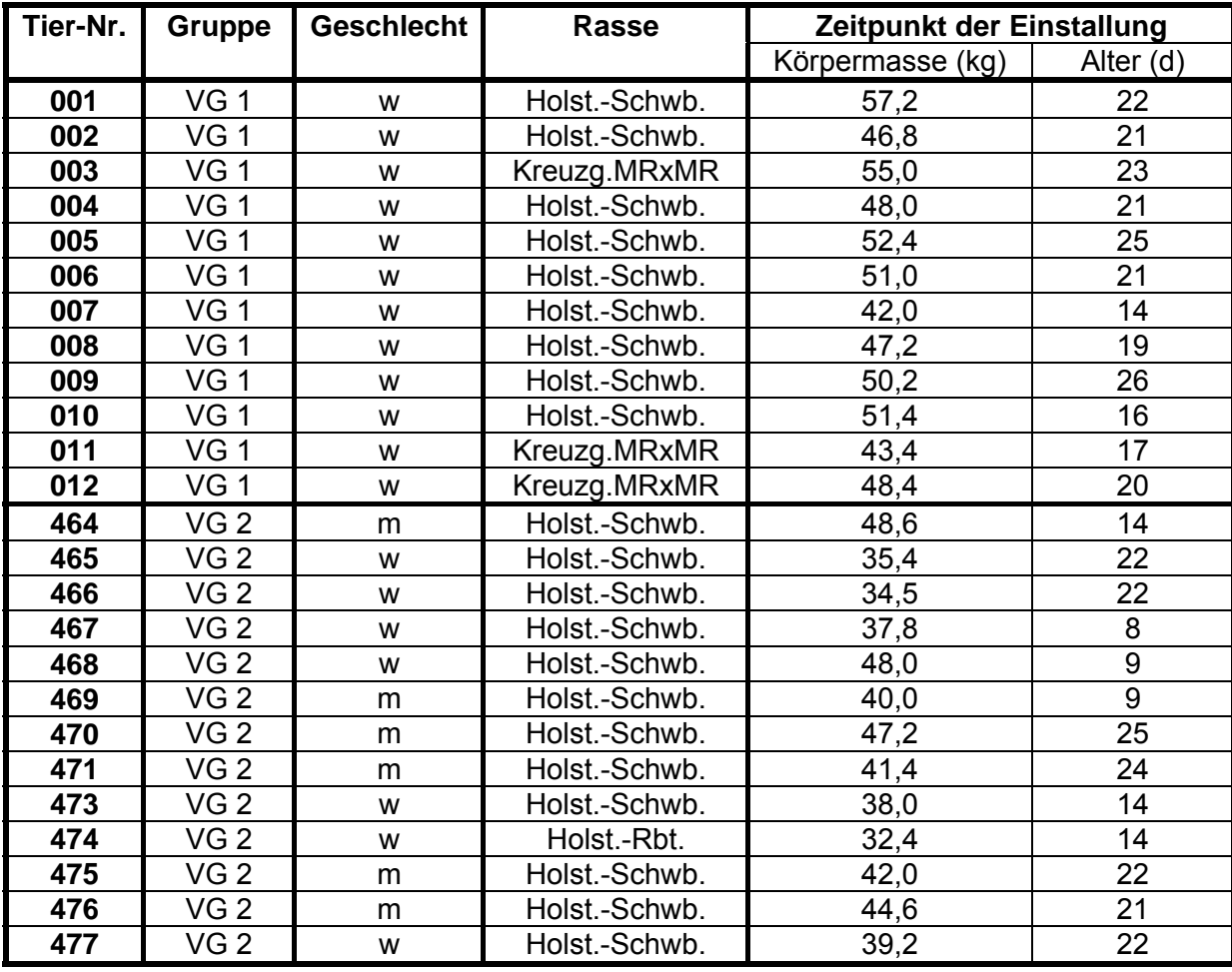

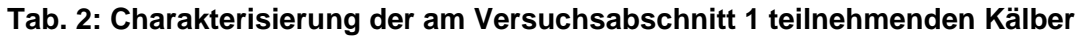

Legende zu Tab. 2:

d = Tage, VG 1 = Versuchsgruppe 1 (respir. Anamn. -), VG 2 = Versuchsgruppe 2 (respir. Anamn. +), w = weiblich, m = männlich, Holst.-Schwb. = Holstein-Schwarzbunte, Kreuzg.MRxMR = Kreuzung Milchrind mal Milchrind, Holst.-Rbt. = Holstein-Rotbunte

### **3.2.2. Kälber in Versuchsabschnitt 2**

Am Versuchsabschnitt 2 waren 18 männliche Kälber beteiligt. Sie wurden aus dem laut vorheriger klinischer, serologischer und bakteriologischer Untersuchung *Mycoplasma bovis-* freien Bestand der Agrargenossenschaft Niederpöllnitz/Thüringen gekauft und in den Infektionsstall des Tierhauses des FLI in Jena eingestallt. Die Tiere hatten zum Zeitpunkt der Einstallung eine Körpermasse von 46,2 bis 77,2 kg (61,5  $\pm$  7,7 kg) und waren 15 bis 35 Tage (26 ± 6 Tage) alt. Die Unterteilung der Probanden in die **Versuchsgruppen 3** (n = 6, **Kontrolltiere**) und **4** (n = 12, **zur experimentellen Infizierung mit** *Mycoplasma bovis* **vorgesehene Versuchstiere**) erfolgte anhand der Geburtsdaten (Tab. 3).

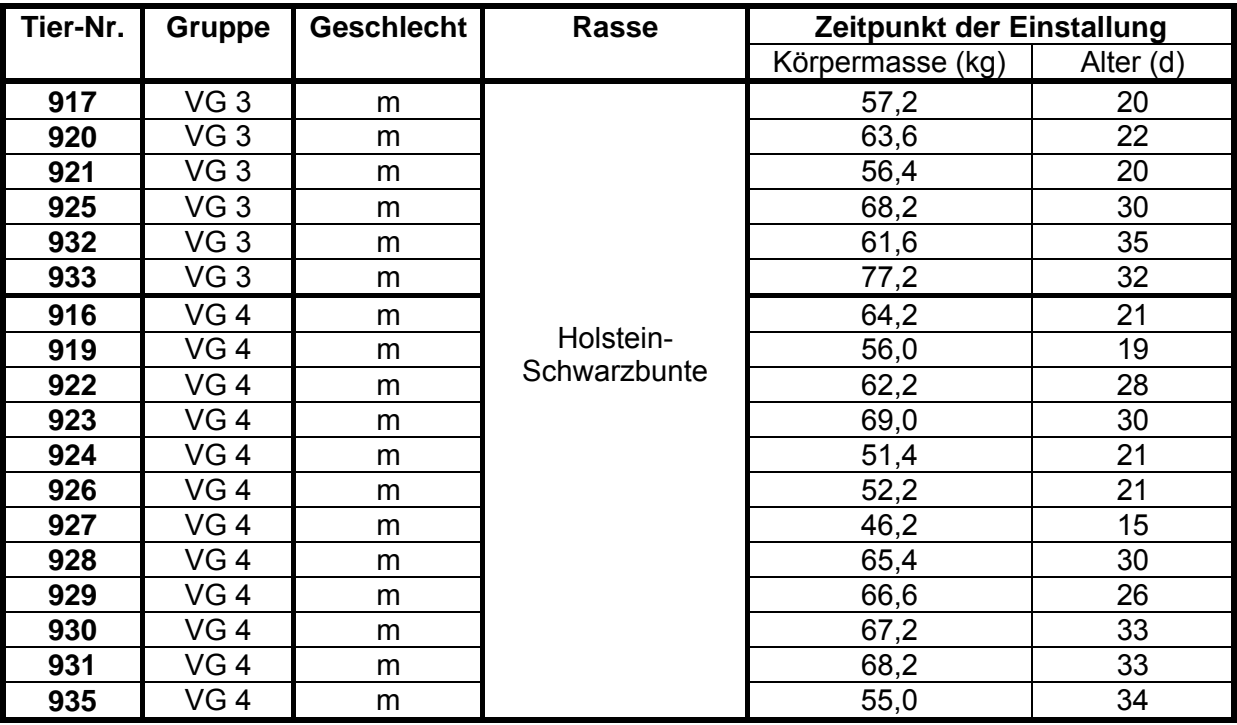

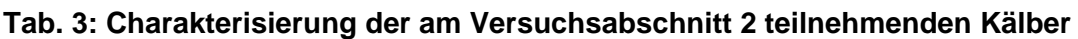

Legende zu Tab. 3:

 $d = Tage$ , VG 3 = Versuchsgruppe 3 (Kontrolltiere), VG 4 = Versuchsgruppe 4 (experimentell mit *Mycoplasma bovis* infizierte Versuchstiere), m = männlich

### **3.2.3. Einstallungsuntersuchungen**

Nach der Einstallung in das Tierhaus wurde jedes Kalb im Rahmen der Einstallungsuntersuchungen hinsichtlich spezifischer Krankheitserreger charakterisiert. Eine Übersicht über die zu diesem Zweck entnommenen Proben gibt Tab. 4.

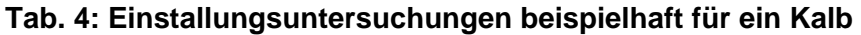

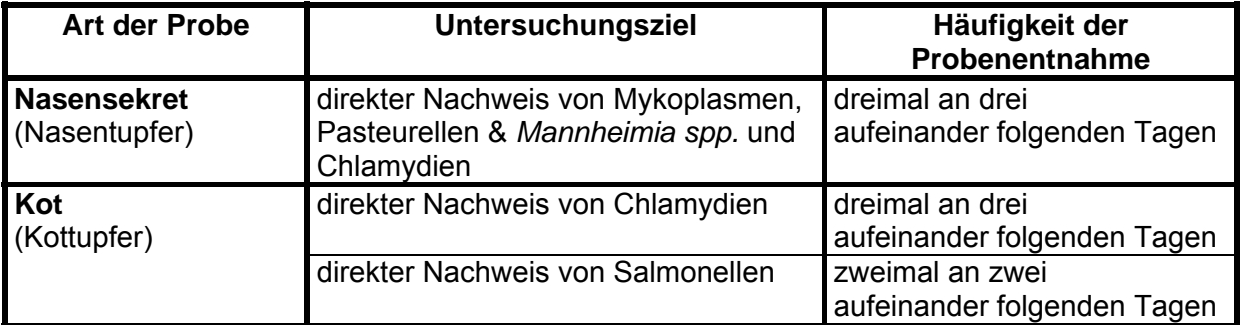

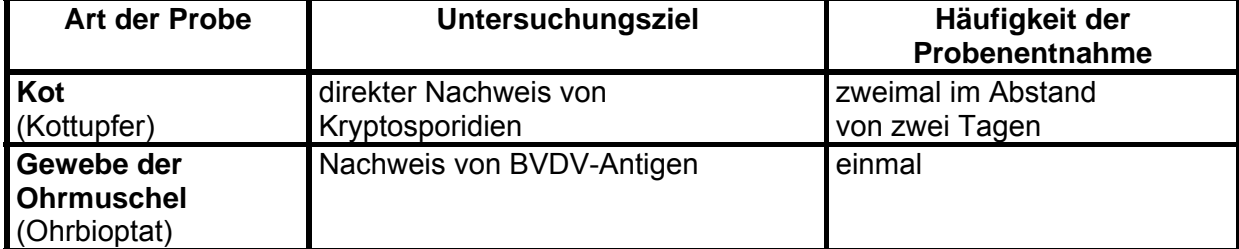

### **Fortsetzung Tab. 4**

Legende zu Tab. 4:

BVDV = Bovine Virusdiarrhoe-Viren

# **3.2.4. Haltung und Fütterung der Kälber**

Unter Beachtung der während des Untersuchungszeitraums gültigen Verordnung zum Schutz von Kälbern bei der Haltung (Kälberhaltungsverordnung vom 30. Dezember 1997) wurden die Kälber in Laufställen in Gruppen von maximal sechs Tieren aufgestallt. Dabei bestand im Versuchsabschnitt 1 eine räumliche Trennung der Tiere der Versuchsgruppen 1 und 2 und im Versuchsabschnitt 2 eine räumliche Trennung der Tiere der Versuchsgruppen 3 und 4. Die Ställe wurden täglich komplett entmistet, mit Wasser ausgespritzt und die Liegeflächen mit Stroh eingestreut. Zum Tränken wurden die Kälber an ihren individuellen Tränkplätzen mit Halsbändern fixiert. Anfangs erhielten sie drei Milchaustauschermahlzeiten täglich (Kälbersegen 50 16 - F, basu, Bad Sulza, ein bis drei Liter pro Mahlzeit). In Abhängigkeit von Alter und Körpermasse wurde die Tränkhäufigkeit im Lauf der Versuche auf zwei Mahlzeiten pro Tag reduziert. Die Milchaustauschermenge wurde dabei auf vier bis fünf Liter pro Mahlzeit erhöht und im Versuchsabschnitt 1 schließlich durch 100 bis 400 g Kälbermischfutter (Mischfutterwerk, Apolda) ergänzt bzw. ersetzt. Wasser aus Selbsttränken und Heu aus Heuraufen standen stets *ad libitum* zur Verfügung. Auftretender Durchfall wurde abhängig von seiner Intensität mit fettreduziertem Milchaustauscher (Kälbersegen diät 12 - F, basu, Bad Sulza), Bio-Floracid® (Albrecht, Aulendorf), Glycostar® (WDT, Garbsen) und Sanosorb® (Agraria Pharma, Dresden) behandelt.

# **3.3. Studiendesign**

# **3.3.1. Versuchsabschnitt 1**

Während eines Untersuchungszeitraums von insgesamt 24 Wochen wurde die Lungenfunktion jedes Kalbes an sechs Zeitpunkten in vierwöchigem Abstand untersucht. Zum Untersuchungszeitpunkt 1 betrug die Körpermasse der Kälber 39,5 bis 67,7 kg  $(54.6 \pm 8.5 \text{ kg})$  bei einem Alter von 30 bis 48 Tagen  $(36 \pm 5 \text{ Tage})$ . Die Lungenfunktionsuntersuchungen wurden zu jedem der sechs Zeitpunkte zweimal an zwei aufeinanderfolgenden Tagen (Tag 1 und 2) durchgeführt. Sie fanden frühestens eine Stunde nach der Morgentränke und stets in der gleichen Reihenfolge der Kälber statt. Täglich erfolgte eine klinische Untersuchung des Atmungsapparates der Kälber. Am den beiden Untersuchungstagen vorausgehenden Tag (Tag 0) wurde von jedem Kalb die Körpermasse ermittelt. Für die Beobachtung der Dynamik der Serum-Antikörpertiter gegen Chlamydien, Bovine Herpesviren Typ 1, Bovine Virusdiarrhoe-Viren, Bovine Respiratorische SynzytialViren, Parainfluenza-3-Viren, Adenoviren Typ 3 und Coronaviren wurden venöse Blutproben entnommen. Dies geschah zum Zeitpunkt der Einstallung, am jeweiligen Tag 1 der Zeitpunkte 2, 4 und 6 jeweils eine Stunde nach der Morgentränke sowie nüchtern am Morgen des individuellen Sektionstages.

Im Anschluss an die monatlichen Lungenfunktionsuntersuchungen wurden alle Kälber im nüchternen Zustand euthanasiert und der Sektion zugeführt (Körpermasse: 124 bis 173,4 kg [152,3  $\pm$  10,6 kg], Alter: 183 bis 208 Tage [191  $\pm$  7 Tage]). Zu den Sektionen wurde vordergründig der Atmungsapparat beurteilt (pathologisch-anatomische Untersuchung, anschließend histologische Untersuchung und direkter Nachweis von Mykoplasmen, Pasteurellen & *Mannheimia spp*. und Chlamydien). Abb. 13 gibt beispielhaft für ein Kalb einen schematischen Überblick über den gesamten Versuchsablauf.

# **3.3.2. Versuchsabschnitt 2**

Der Versuchsabschnitt 2 erstreckte sich über 38 Tage vom Tag - 3 bis zum Tag + 35, bezogen auf den Tag 0, an welchem die zwölf Kälber der Versuchsgruppe 4 experimentell mit *Mycoplasma bovis* infiziert wurden. Die Lungenfunktionsuntersuchungen und die Ermittlung der Körpermasse fanden an den Tagen - 3, + 2, + 4, + 8, + 10, + 14, + 17 und + 21 statt (Tag - 3: Körpermasse: 63,0 bis 104,9 kg  $[80,1 \pm 11,5$  kg], Alter: 45 bis 65 Tage [56 ± 6 Tage]). Die Kälber wurden jeweils frühestens eineinhalb Stunden nach der Morgenfütterung und stets in der gleichen Reihenfolge untersucht. Es erfolgte weiterhin eine tägliche klinische Untersuchung des Atmungsapparates aller Probanden. Ab Tag - 2 wurden regelmäßig morgens vor der Fütterung von allen Kälbern Nasentupfer entnommen und zum direkten Nachweis von Mykoplasmen (sowie zum Zeitpunkt der Sektion eines jeden Tieres zusätzlich differentialdiagnostisch von Pasteurellen & *Mannheimia spp.*) im Nasensekret genutzt. Die regelmäßige morgendliche Entnahme venöser Blutproben von den nüchternen Tieren diente zur Beobachtung der Dynamik der Serum-Antikörpertiter gegen *Mycoplasma bovis* sowie differentialdiagnostisch gegen Chlamydien, Bovine Herpesviren Typ 1, Bovine Virusdiarrhoe-Viren, Bovine Respiratorische Synzytial-Viren, Parainfluenza-3- Viren und Adenoviren Typ 3. Alle 18 Kälber wurden von Tag + 3 bis zu Tag + 35 im nüchternen Zustand euthanasiert und der Sektion zugeführt, was zur kontinuierlichen Verringerung der Probandenanzahl führte (Tab. 5). Die Auswahl der betreffenden Tiere erfolgte anhand der respiratorischen Symptome, der Lungenfunktionsuntersuchungen und der Körpermassen. Letztere betrugen zu den individuellen Sektionszeitpunkten 65,6 bis 116,1 kg (94,9  $\pm$  12,4 kg) bei einem Alter von 57 bis 89 Tagen (74  $\pm$  10 Tage). Vorrangiges Ziel der Sektionen war die Beurteilung des Atmungsapparates (pathologisch-anatomische Untersuchung, anschließend histologische Untersuchung und direkter Nachweis von Mykoplasmen sowie differentialdiagnostisch von Pasteurellen & *Mannheimia spp*. und Chlamydien). Abb. 14 gibt einen zeitlichen Überblick über den gesamten Versuchsablauf.

# **3.3.2.1. Experimentelle Infizierung**

Am Tag 0 wurden die zwölf Tiere der Versuchsgruppe 4 experimentell mit *Mycoplasma bovis* infiziert. Es handelte sich dabei um den Infektionsstamm Bx89/97, der 1997 im Central Veterinary Research Laboratory in Dublin/Irland aus einer Milchprobe einer an Mastitis erkrankten Milchkuh isoliert wurde. Bereitgestellt wurde er von der Arbeitsgruppe Mykoplasmen im FLI, Standort Jena. Der Stamm wird seit 1999 im Institut unter der

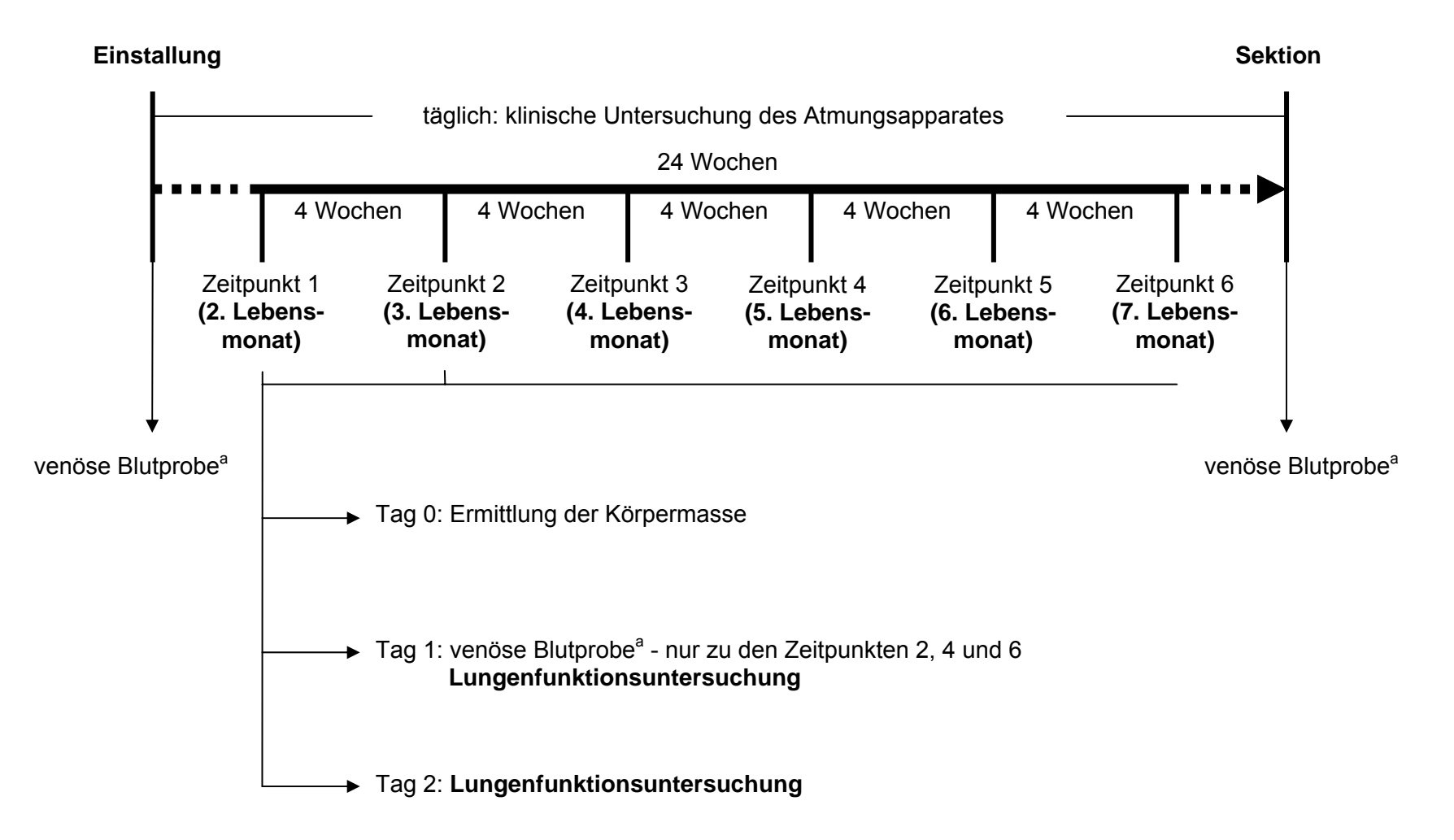

### **Abb. 13: Schematischer Versuchsablauf pro Kalb im Versuchsabschnitt 1**

Legende zu Abb. 13:

37

a indirekter Nachweis von Chlamydien, Bovinen Herpesviren Typ 1, Bovinen Virusdiarrhoe-Viren, Bovinen Respiratorischen Synzytial-Viren, Parainfluenza-3-Viren, Adenoviren Typ 3 und Coronaviren

Bezeichnung 81/99 geführt. In Vorbereitung auf die experimentelle Infizierung wurde der Infektionsstamm in Selektivbouillon vermehrt (Laboranweisung 416-01), in PBS (phosphatebuffered saline, Phosphat-gepufferte Kochsalzlösung, pH-Wert = 7,2) gewaschen und anschließend resuspendiert. Pro Tier standen 20 ml der so gewonnenen flüssigen Infektionskultur (Erregerkonzentration 4x10<sup>8</sup> bis 1x10<sup>9</sup> KbE/ml) zur Verfügung, wovon zunächst 10 ml für eine aerogene Infizierung genutzt wurden. Für die zwölf Probanden wurden zwei Kompressionsvernebler PARI PROVOCATION TEST II (Dr. Beckmann, Seefeld) eingesetzt, mit denen die Infektionskultur in Raumluft dispergiert wurde. Die Geräte vernebelten durchschnittlich 2,4 ml Flüssigkeit in 100 l Luft. Laut Herstellerangaben hatten 98 % der entstehenden Tröpfchen einen Durchmesser von < 5 µm und 45 % einen Durchmesser von < 2 µm. Das entstehende Aerosol wurde jeweils in einem 10 l fassenden Aerosolbeutel zur Abatmung gesammelt und gelangte über einen Faltenschlauch und eine Atemmaske (Narkosemaske groß, Heiland, Hamburg) in den Atmungsapparat des Kalbes. Das Exspirationsgas wurde mittels eines Ventils zwischen Faltenschlauch und Maske nach Durchströmen eines Filters (Pall Pro-Tec Filter, Pall Medical GmbH, Dreieich) in die Umgebung des Tieres geleitet. Jeder Proband atmete 30 Aerosolbeutel (gesamt 300 l Aerosol) vollständig ab. Die Keimzahl der nicht vernebelten Flüssigkultur im Einfüllbecher des Gerätes am Ende jeder Infizierung betrug 2,5x10<sup>6</sup> bis 1x10<sup>8</sup> KbE/ml. Im Anschluss an die aerogene Infizierung wurden jedem Kalb zusätzlich beidseitig intranasal je 5 ml Infektionskultur mittels Dralldüse (Bezirksinstitut für Veterinärwesen, Stendal, ehem. DDR) appliziert. Die sechs Tiere der Versuchsgruppe 3 (Kontrolltiere) erhielten zeitgleich PBS (pH-Wert = 7,2) als Placebo unter methodisch identischen Bedingungen. Dazu wurde ein separater Kompressionsvernebler PARI PROVOCATION TEST II mit den gleichen Leistungseigenschaften wie die der zur Infizierung eingesetzten Geräte benutzt.

| Tag   | Tier-Nr. der euthanasierten Kälber  |                                                               | Anzahl der an den<br>Lungenfunktionsuntersuchungen<br>teilnehmenden Kälber |                                                               |
|-------|-------------------------------------|---------------------------------------------------------------|----------------------------------------------------------------------------|---------------------------------------------------------------|
|       | Kontrolltiere<br>(VG <sub>3</sub> ) | experimentell mit M. bovis<br>infizierte Versuchstiere (VG 4) | Kontrolltiere<br>(VG <sub>3</sub> )                                        | experimentell mit M. bovis<br>infizierte Versuchstiere (VG 4) |
| $-3$  |                                     |                                                               | 6                                                                          | 12                                                            |
| $+2$  |                                     |                                                               | 6                                                                          | 12                                                            |
| $+3$  | 920                                 | 929, 916                                                      |                                                                            |                                                               |
| $+4$  |                                     |                                                               | 5                                                                          | 10                                                            |
| $+7$  | 932                                 | 924, 923                                                      |                                                                            |                                                               |
| $+8$  |                                     |                                                               | 4                                                                          | 8                                                             |
| $+10$ | 933 <sup>a</sup>                    | $928^{\degree}$ , 922 $^{\degree}$                            |                                                                            | 8                                                             |
| $+14$ | 925 <sup>a</sup>                    | $931a$ , 935 $a$                                              | 3                                                                          | 6                                                             |

**Tab. 5: Überblick über die bis zum Tag + 14 euthanasierten und für die Lungenfunktionsuntersuchungen verbleibenden Kälber im Versuchsabschnitt 2** 

Legende zu Tab. 5:

VG = Versuchsgruppe, *M. bovis* = Mycoplasma bovis, <sup>a</sup> im Anschluss an die Lungenfunktionsuntersuchung

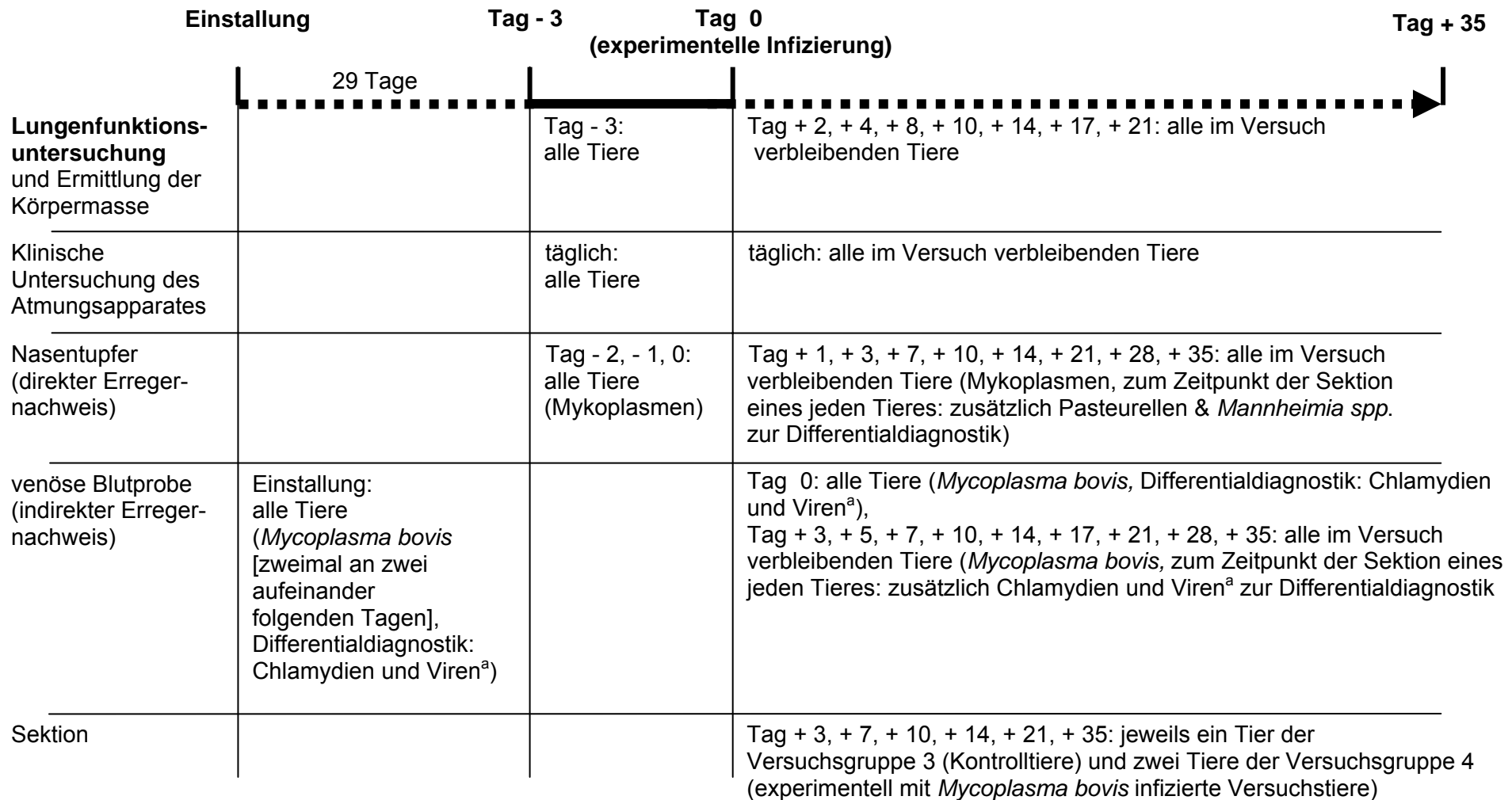

#### **Abb. 14: Schematischer Versuchsablauf im Versuchsabschnitt 2**

Legende zu Abb. 14:

39

<sup>a</sup> Bovine Herpesviren Typ 1, Bovine Virusdiarrhoe-Viren, Bovine Respiratorische Synzytial-Viren, Parainfluenza-3-Viren, Adenoviren Typ 3

# **3.4. Lungenfunktionsuntersuchung**

Die Lungenfunktion der Kälber wurde mit dem Verfahren der Kapnovolumetrie (Gasanalytik) untersucht. Weiterhin wurde das Verfahren der Impulsoszilloresistometrie als etablierte Referenzmethode zur Erfassung von Widerständen der Atmung (Atmungsmechanik) angewandt. Dies ermöglichte ebenso wie die zusätzliche Beurteilung der Ventilation vergleichende Betrachtungen zu den Kapnovolumetrie-Ergebnissen.

# **3.4.1. Technik**

Es wurde ein Messplatz der Firma VIASYSTM Healthcare (Höchberg) genutzt, der unter Anwendung zweier Messsysteme und Messprogramme beide Untersuchungsverfahren (Impulsoszilloresistometrie und Kapnovolumetrie) ermöglicht. Beide Messsysteme sind an einen Personal-Computer (Dell™, Langen) gekoppelt, auf dem unter dem Windows-Betriebssystem "Windows 98" die "Lab-Software" der Version 4.34 (Versuchsabschnitt 1) bzw. Version 4.53.2.0 (Versuchsabschnitt 2) zur Berechnung der Atmungsparameter aus den Primärdaten (Atmungsstromstärke, Volumen, Druck, CO<sub>2</sub>-Konzentration) installiert ist.

### **3.4.1.1. Impulsoszilloresistometrie**

Für die impulsoszillometrischen Untersuchungen wurde das Messsystem "MasterScreen IOS" genutzt. Das Impuls-Oszilloresistometrie-System (IOS) ist ein modernes, nicht invasives Verfahren auf der Basis der forcierten Oszilloresistometrie (FOT). Der Spontanatmung werden durch eine Lautsprechermembran erzeugte Druckimpulse aufgeprägt, wobei jeder Impuls Frequenzen zwischen 0 und 100 Hz enthält. Die Antwortreaktion des respiratorischen Systems in Form von Änderungen der während der Atmung zu registrierenden Signale Druck (P) und Atmungsstromstärke (V`) wird nach jedem Impuls aufgezeichnet und mit Hilfe der Fast Fourier Transformation analysiert. Das Ergebnis dieser Analyse ist die respiratorische Impedanz. Diese komplexe Größe wird für klinische Anwendungen meist in Form ihrer beiden Komponenten Resistance (Strömungswiderstand) und Reactance (Kapazität als Maß der Dehnbarkeitswiderstände) - beide als spektrale Größen innerhalb eines zuvor definierten Frequenzspektrums - dargestellt (Smith *et al.* 2005).

Das IOS wurde in vorherigen Studien für den Einsatz am Kalb adaptiert (Reinhold 1997b) und validiert (Reinhold *et al.* 1996, Reinhold *et al.* 1998a, Reinhold *et al.* 1998c). Seine Anwendbarkeit wurde selbst unter Praxisbedingungen von verschiedenen Autoren bestätigt (Uystepruyst *et al.* 2000, Strie *et al.* 1997, Lawnick *et al.* 2005). Der hierbei üblicherweise betrachtete Frequenzbereich beträgt 5 bis 35 Hz.

Unter Anwendung eines theoretischen Modells der Lunge ist es möglich, aus der über alle in die Auswertung einbezogenen Atemzüge gemittelten respiratorischen Impedanz zusätzlich folgende Modellparameter zu ermitteln:

- distale Resistance (Rdist): Strömungswiderstand in den distalen Atemwegen und

- proximale Resistance (Rprox): Strömungswiderstand in den proximalen Atemwegen.

Die Nutzbarkeit dieser - zunächst für die humane Lunge entwickelten - Modellparameter wurde für die **atmungsmechanische** Analyse von Kälbern untersucht und bestätigt

### (Reinhold *et al.* 1998b).

Im Rahmen der hier vorliegenden Arbeit wurden die beiden Modellparameter Rdist und Rprox in die Auswertung einbezogen und den kapnovolumetrischen Daten gegenübergestellt.

### **3.4.1.2. Kapnovolumetrie**

Die Erfassung der exspiratorischen CO<sub>2</sub>-Verläufe erfolgte mit Hilfe des Messsystems "MasterScreen Capno". Es beinhaltet einen speziell für die humanmedizinische Lungenfunktionsdiagnostik entwickelten CO<sub>2</sub>-Sensor, der die Atemgasprobe mittels Infrarotabsorption im Nebenstrom-Verfahren analysiert (Abb. 15). Aus dem im Krümmer direkt oberhalb des Sensors geleiteten Exspirationsstrom wird kontinuierlich eine Gasmenge von 150 ml/min abgesaugt, die nach 30 bis 40 ms in der Messzelle zur Verfügung steht. Die Antwort des Sensors erfolgt nach einer Anstiegszeit T10/90 von 60 ms. (In den Versuchsabschnitten 1 und 2 wurden zwei unterschiedliche CO<sub>2</sub>-Sensoren benutzt. Jeder Sensor wurde vor Versuchsbeginn einmalig mit einem  $5\%$  CO<sub>2</sub>-haltigen Referenzgas geeicht.) Die verbleibende Exspirationsluft durchströmt einen beheizten Pneumotachographen nach Lilly (Arbeitstemperatur 37 °C) zur Messung der Atmungsstromstärke. Die zuvor abgesaugte Gasmenge wird dabei berücksichtigt. Im Pneumotachographen wird die durch den Atmungsstrom an einem linearen Strömungswiderstand (feinmaschiges Sieb) von R = 0,036 kPa/(l/s) entstehende Druckdifferenz ermittelt. Diese Druckdifferenz ist der Atmungsstromstärke, also dem Volumen, welches pro Zeiteinheit den vorgegebenen Strömungsquerschnitt passiert, direkt proportional. Aus der Atmungsstromstärke können durch Integration über die Zeit die geförderten Volumina berechnet werden.

Das Messprogramm "Capno-Volumetrie" ermöglicht die Aufzeichnung der exspiratorischen CO2-Konzentration (in Abhängigkeit von Zeit oder Exspirationsvolumen) im Multi-Breath Modus (Ruheatmungsanalyse) und im Single-Breath Modus (Aufzeichnung von Vitalkapazitätsmanövern). Es besteht allerdings auch die Möglichkeit, direkt im Anschluss an die Analyse der Ruheatmungszyklen im Multi-Breath Modus die Funktion der Single-Breath Aufnahme zu aktivieren und weitere Ruheatmungszyklen aufzuzeichnen. In jedem Messmodus können fünf Kapnogramme in der Datenbank gespeichert werden. Aus diesen berechnet das Messprogramm verschiedene **ventilatorische** und **kapnovolumetrische Parameter**. Am Bildschirm kann das aktuelle volumetrische Kapnogramm inclusive seiner phasenabhängigen Approximationsgeraden synchron zur Atmung betrachtet werden. Die Sensorsignale "exspiratorische  $CO_2$ -Konzentration" und "exspiratorisches Volumen" sind dabei bereits miteinander synchronisiert. Weiterhin werden die volumetrischen Kapnogramme und ausgewählte ventilatorische und kapnovolumetrische Parameter der fünf zuletzt analysierten Atemzüge abgebildet.

# **3.4.2. Durchführung**

Der Messplatz befand sich in einem separaten Untersuchungsraum des Tierhauses. An jedem Messtag wurden die Messsysteme mindestens 30 min vor Messbeginn eingeschaltet, um die ausreichende Stabilisierung des CO<sub>2</sub>-Sensors sowie die erforderliche Betriebstemperatur der Pneumotachographen beider Messsysteme von 37 °C zu gewährleisten. Anschließend erfolgte die Eichung der Messsysteme hinsichtlich der im Messraum herrschenden aktuellen Umgebungsbedingungen (Lufttemperatur, Luftdruck,

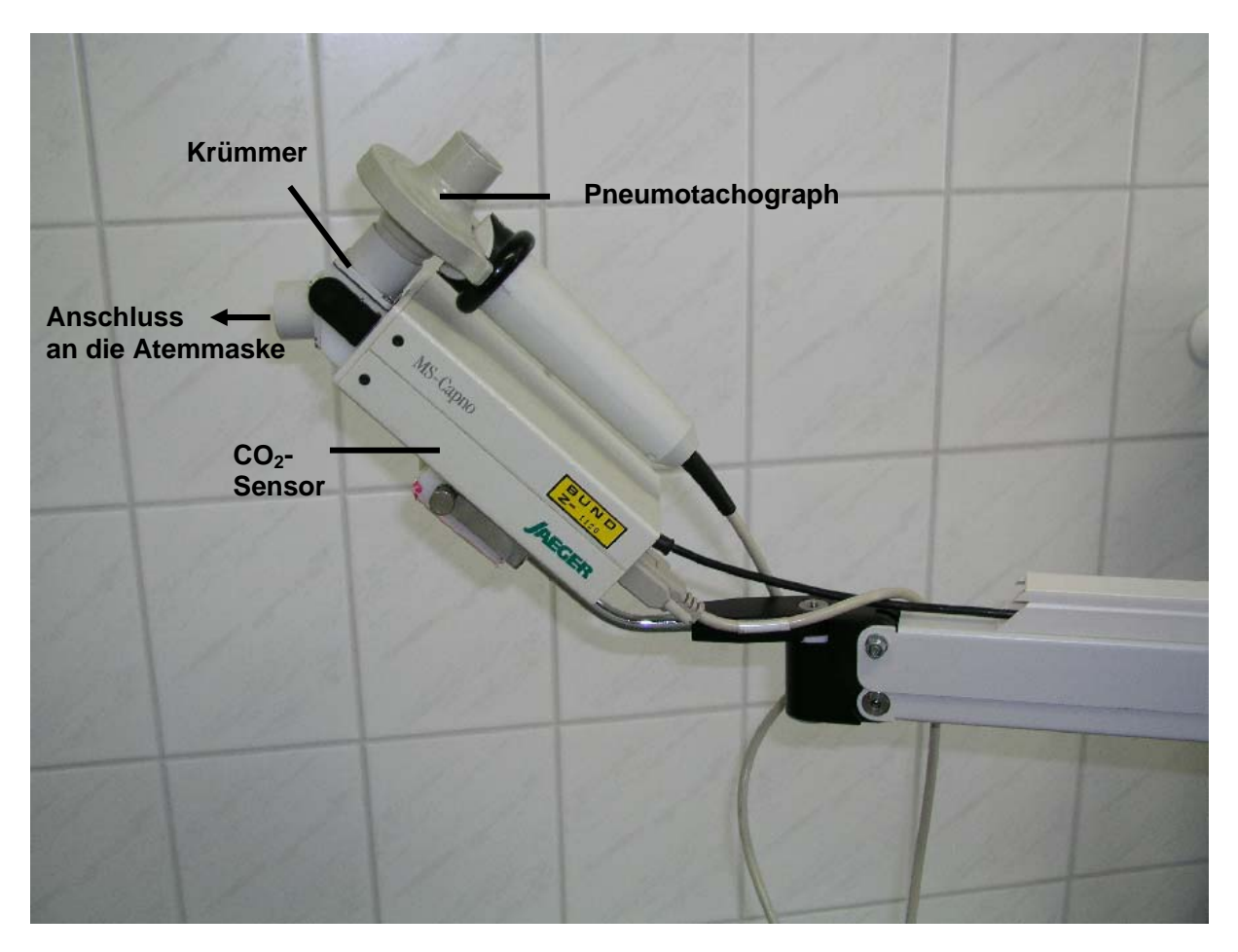

**Abb. 15: MasterScreen Capno (Messkopf)** 

relative Luftfeuchte). Für die Volumenkalibrierung der Pneumotachographen wurde mit Hilfe einer Handeichpumpe (VIASYS™ Healthcare, Höchberg) ein definiertes Luftvolumen von zwei Litern in inspiratorischer sowie exspiratorischer Richtung durch die Messköpfe gepumpt. Die Qualitätskontrolle des Messsystems "MasterScreen IOS" erfolgte durch Messung eines Referenzwiderstandes mit einer Resistance von R = 0,2 kPa/(l/s).

Die Kälber wurden für die Untersuchungen mittels Halsband leicht fixiert. Jeder Proband trug eine eigene, individuell gekennzeichnete Atemmaske aus Plexiglas (Narkosemaske groß, Heiland, Hamburg). Diese umschloss Maul und Flotzmaul. Das apparative Totraumvolumen zwischen Maske und Kopf des Kalbes betrug 100 bis 150 ml und wurde von der Computersoftware berücksichtigt. Mit Hilfe von zwei im Genick verknoteten Bändern wurde die Maske befestigt. Ein breites Gummiband am temporalen Maskenende legte sich den Konturen des Kopfes luftdicht an. Am nasalen Ende der Maske befand sich ein kurzes Verbindungsstück zum Anschluss an die Messsysteme. Zwei Hilfspersonen gewährleisteten zwanglos das ruhige Stehen der Tiere sowie eine physiologische Kopfhaltung. Nach kurzer Adaptation an Messraum und Geräte wurde mit dem ersten Messvorgang begonnen.

Jeder Proband wurde zunächst **impulsoszillometrisch** untersucht. Nach Aufruf des Messprogramms "Impuls-Oszillometrie" fand automatisch der Nullpunktabgleich des Pneumotachographen statt. Danach erfolgten in beiden Versuchsabschnitten drei störungsfreie impulsoszillometrische Messvorgänge á 60 s Dauer pro Untersuchungstag und Tier. Es schloss sich die **kapnovolumetrische** Untersuchung an (Abb. 16). Nach Aufruf des "Capno-Volumetrie"-Messprogramms im Hauptmenü erfolgten wiederum der Nullpunktabgleich des Pneumotachographen sowie die Einpunktkalibration des CO<sub>2</sub>-Sensors. Letztere erfolgte gegen Raumluft, der dazu im Sensor das Kohlendioxid entzogen wurde. Dieser Vorgang dauerte bis zu 30 s. Im Versuchsabschnitt 1 wurden ein bis sechs und im Versuchsabschnitt 2 drei kapnovolumetrische Messvorgänge pro Untersuchungstag und Tier durchgeführt. Pro Messvorgang wurden zehn ausgewählte Ruheatmungszyklen analysiert (fünf im Multi-Breath Modus, fünf im Single-Breath Modus), so dass insgesamt zehn bis sechzig (Versuchsabschnitt 1) bzw. dreißig (Versuchsabschnitt 2) repräsentative Kapnogramme pro Untersuchungstag und Tier gespeichert wurden. Auswahlkriterien waren die Gleichmäßigkeit von Dauer und Amplitude der einzelnen Atemzüge, ein regulärer Verlauf der CO<sub>2</sub>-Exspirationskurven und korrekt angelegte Approximationsgeraden.

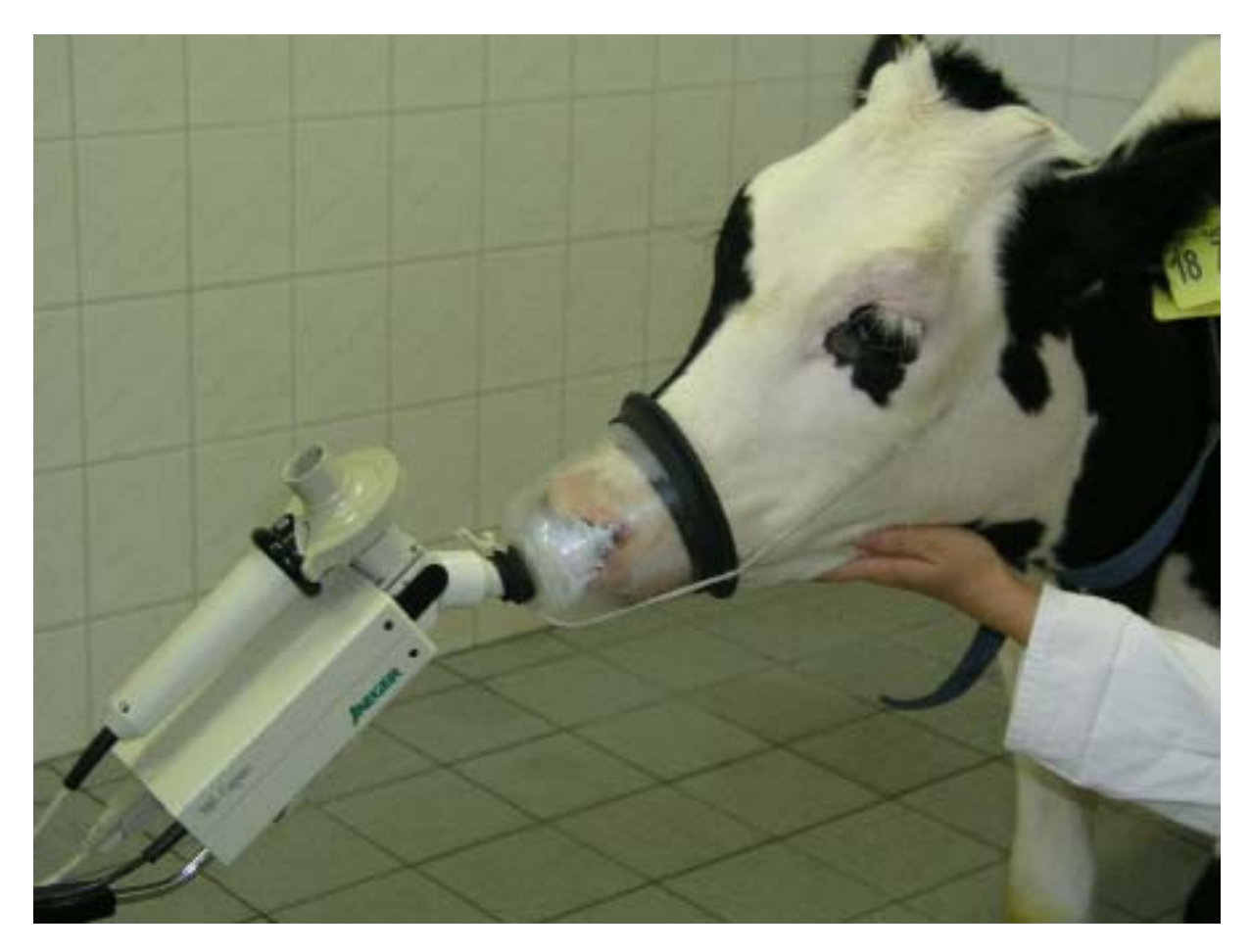

### **Abb. 16: Kapnovolumetrischer Messvorgang am Kalb**

# **3.4.3. Erfasste Parameter und deren Aufarbeitung**

Alle direkt vom Messprogramm berechneten atmungsmechanischen, ventilatorischen und kapnovolumetrischen Parameter (Tab. 6) wurden mit Hilfe einer Programmroutine (Makro) in eine Datei des Tabellenkalkulationsprogramms Microsoft-Excel 97® (Microsoft®, Seattle, USA) ausgelagert.

Anschließend wurden die pro Kalb, Untersuchungszeitpunkt (Versuchsabschnitt 1) bzw. -tag (Versuchsabschnitt 2) und atmungsmechanischem Parameter ermittelten Messwerte in Vorbereitung auf die statistische Auswertung durch Bildung des arithmetischen Mittels aggregiert.

Die ventilatorischen und kapnovolumetrischen Parameter wurden zunächst in eine Datei des Statistikprogramms Statgraphics® Plus Version 4,0 (Manugistics, Inc., Rockville, Maryland, USA) zur Berechnung zusätzlicher Parameter (Tab. 7) übertragen. Die sich daran anschließende Aufarbeitung der Messwerte dieser Parameter in Vorbereitung auf die statistischen Auswertungen fasst Abb. 17 zusammen.

Im **Versuchsabschnitt 1** wurden in der Versuchsgruppe 1 der Einfluss von Wachstum und Entwicklung (anhand der physiologischen Parameter Körpermasse und Alter der Tiere am jeweiligen Tag 1 der sechs Untersuchungszeitpunkte) auf ausgewählte ventilatorische und kapnovolumetrische Parameter untersucht. Betrachtet wurden dabei die ventilatorischen Parameter

- Tidalvolumen, Atemminutenvolumen, im Rahmen des lungenfunktionsdiagnostischen Messvorgangs erfasste Atmungsfrequenz und Atemzeitquotient

sowie die kapnovolumetrischen Parameter

endtidale  $CO_2$ -Konzentration, pro Exspiration eliminiertes  $CO_2$ -Volumen, Fläche unterhalb der CO<sub>2</sub>-Exspirationskurve, Mischluftvolumenanteil zwischen 25 und 50 % sowie 50 und 75 % der endtidalen  $CO<sub>2</sub>$ -Konzentration, Anstieg der Phasen II und III des Kapnogramms, Totraumvolumen berechnet nach der Threshold-Methode, nach Langley, nach Fowler, nach Wolff und Brunner und nach Bohr.

Ergänzend dazu wurden die Beziehungen der stoffwechselabhängigen Parameter

Atemminutenvolumen und pro Exspiration eliminiertes CO<sub>2</sub>-Volumen

zur metabolischen Körpermasse untersucht.

Zusätzlich wurden in der Versuchsgruppe 1 die Zusammenhänge zwischen den ventilatorischen Größen Tidal- und Inspirationsvolumen und den ausgewählten kapnovolumetrischen Parametern analysiert.

Weiterhin wurden die in den Tab. 6 und 7 aufgelisteten atmungsmechanischen, ventilatorischen und kapnovolumetrischen Parameter zur Ermittlung signifikanter Unterschiede zwischen den Versuchsgruppen 1 und 2 zu den sechs Untersuchungszeitpunkten verglichen.

Im **Versuchsabschnitt 2** erfolgte die statistische Auswertung der Lungenfunktionsdaten ausschließlich bis zum Tag + 14. Es wurde der Einfluss einer experimentellen Infizierung der Kälber mit *Mycoplasma bovis* auf die in den Tab. 6 und 7 aufgelisteten atmungsmechanischen, ventilatorischen und kapnovolumetrischen Parameter an den sechs Untersuchungstagen durch Vergleich der Versuchsgruppen 3 (Kontrolltiere) und 4 (experimentell infizierte Versuchstiere) beurteilt.

### **Tab. 6: Vom Messprogramm direkt berechnete atmungsmechanische, ventilatorische und kapnovolumetrische Parameter**

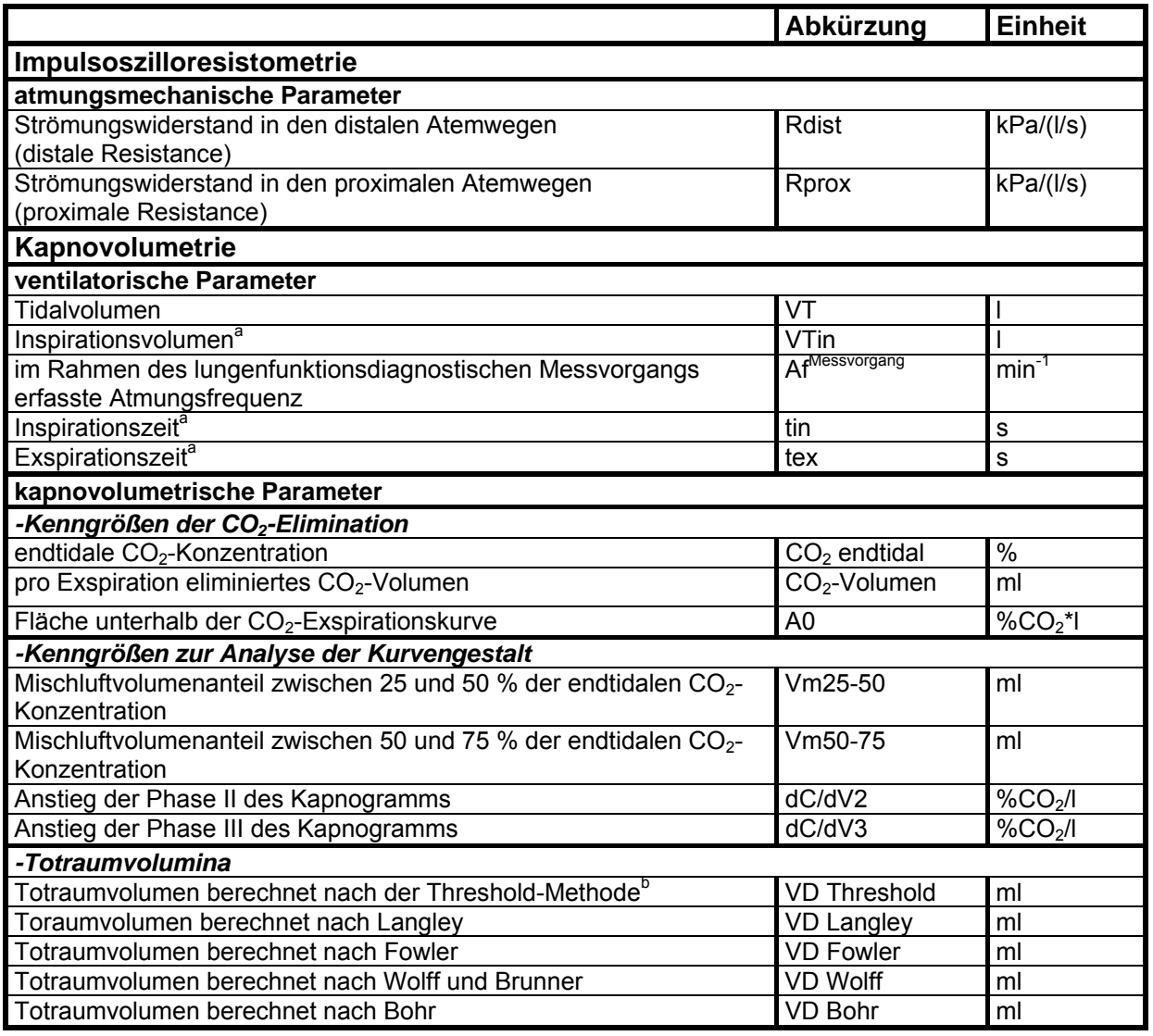

Legende zu Tab. 6:

<sup>a</sup> ausschließlich zur Berechnung zusätzlicher Parameter<br><sup>b</sup> Schnittpunkt der Approximationsgeraden an Phase II mit der Volumenachse = Optimierung der VD Threshold-Definition nach Olsson *et al.* (1980) zur Gewährleistung der Unabhängigkeit von den Leistungseigenschaften (Nullpunktstabilität) des verwendeten Analysators (Smith 2003)

# **Tab. 7: Zusätzlich berechnete ventilatorische und kapnovolumetrische Parameter**

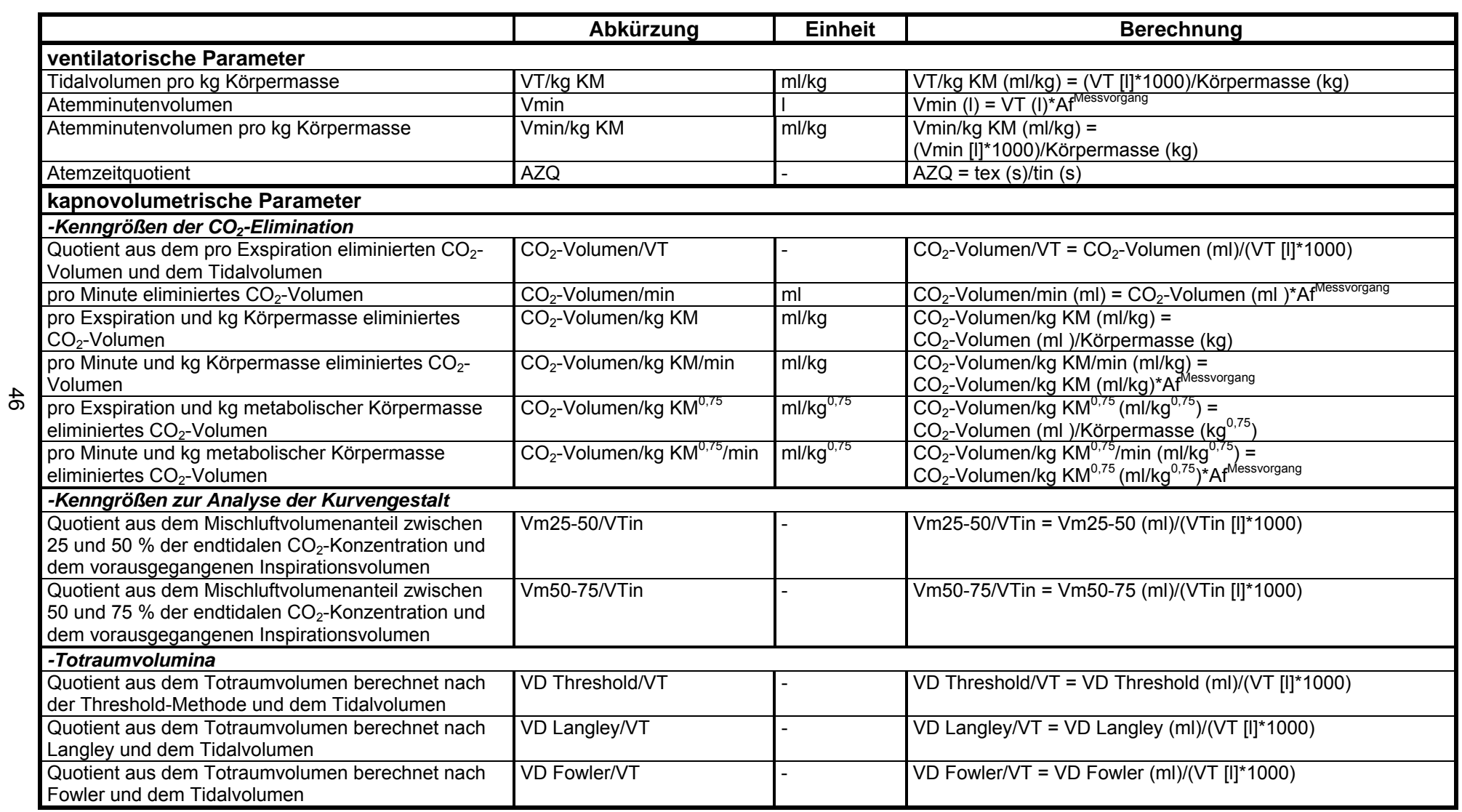

# **Fortsetzung Tab. 7**

 $47$ 

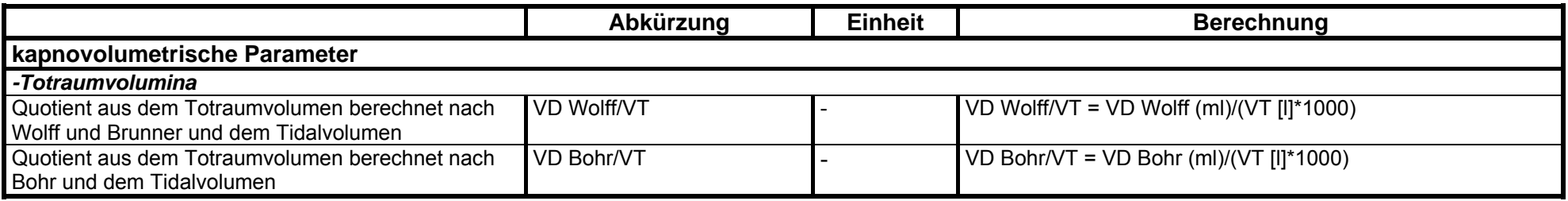

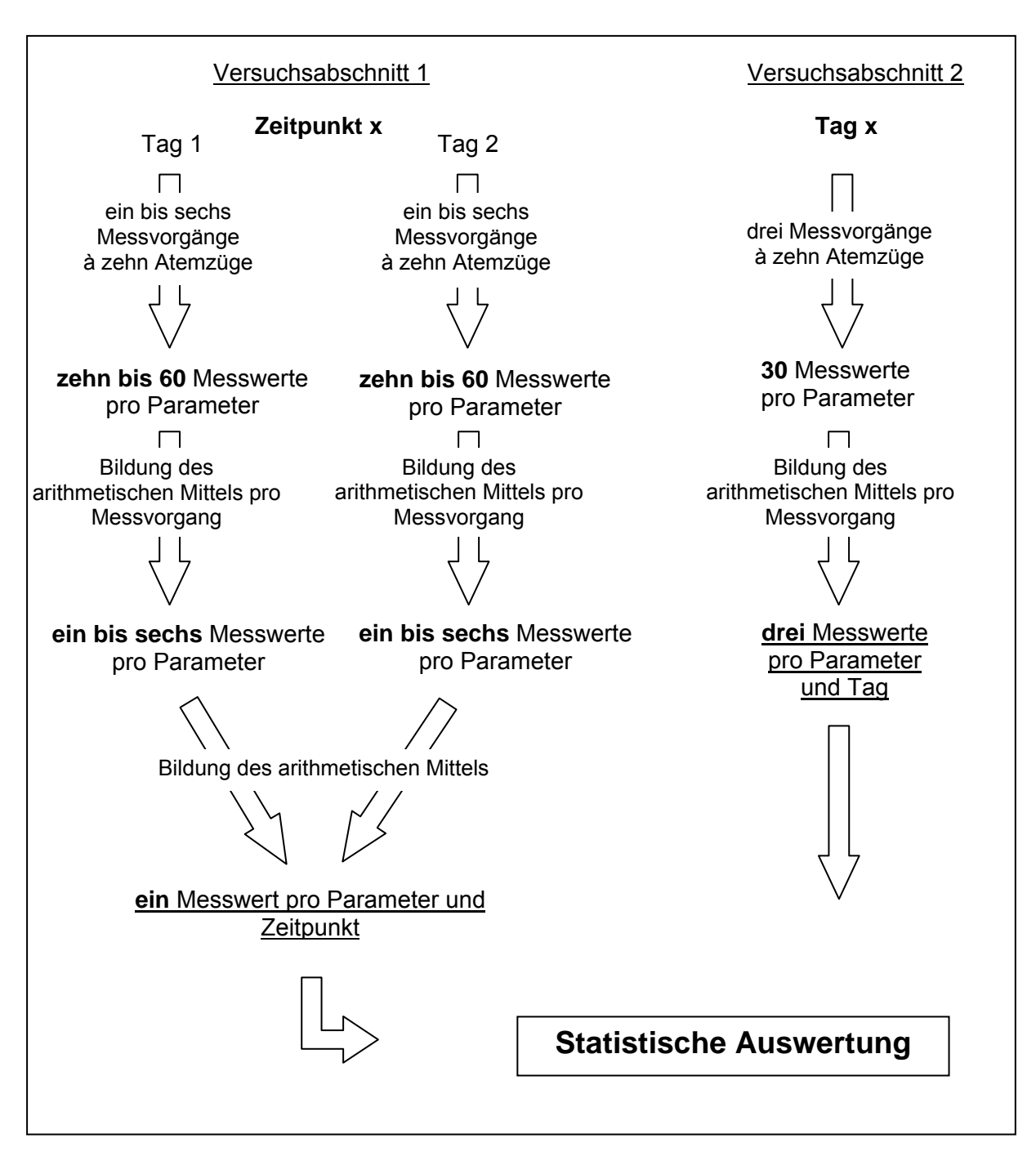

### **Abb. 17: Aufarbeitung der ventilatorischen und kapnovolumetrischen Messwerte pro Kalb in beiden Versuchsabschnitten**

### **3.5. Probengewinnung zur Durchführung ergänzender Untersuchungen**

### **3.5.1. Entnahme von Nasentupfern**

Nach Reinigung der Nasenöffnungen wurden die Nasensekretproben mit Hilfe steriler, trockener Wattetupfer (Heiland, Hamburg) entnommen. Die Aufbewahrung der Nasentupfer bis zur Untersuchung erfolgte in verschließbaren Reagenzröhrchen (Heiland, Hamburg) (Tab. 8).

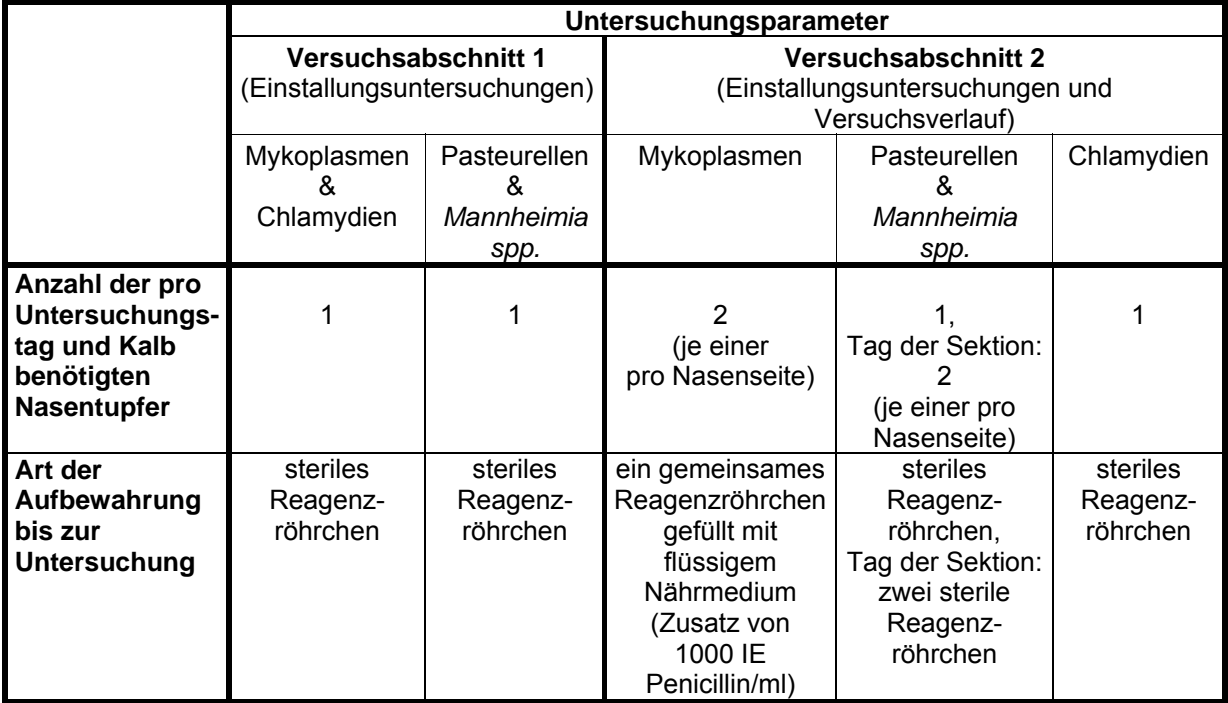

### **Tab. 8: Anzahl und Art der Aufbewahrung der pro Untersuchungsparameter, Untersuchungstag und Kalb benötigten Nasentupfer**

# **3.5.2. Entnahme von Kottupfern**

Die anale Probengewinnung erfolgte mit je einem sterilen, trockenen Wattetupfer (Heiland, Hamburg) pro Untersuchungstag, Tier und Untersuchungsparameter. Die Aufbewahrung der Tupfer erfolgte in sterilen, verschließbaren Reagenzröhrchen (Heiland, Hamburg). Tupfer zur Anzüchtung von Salmonellen wurden dabei in flüssiges Anreicherungsmedium verbracht.

# **3.5.3. Entnahme und Aufarbeitung venöser Blutproben**

Für die Serumgewinnung erfolgte die Entnahme venöser Blutproben durch Punktion einer der beiden *Venae jugulares externae.* Pro Untersuchungstag und Tier wurden zwei Monovetten® (Füllvolumen 9 ml, Sarstedt, Nümbrecht) gefüllt. Die Proben wurden anschließend mittels Heraeus Labofuge® 400R (Kendro, Hanau) 15 min bei 4000 Umdrehungen min-1 und 15 °C zentrifugiert. Das überstehende Serum wurde unter Verwendung von Research® Pipetten (Eppendorf, Hamburg) und Pipettenspitzen von Sarstedt (Nümbrecht) sowie Carl Roth (Karlsruhe) in je 1,5 ml-fassende Safe-Lock-Reaktionsgefäße (Eppendorf, Hamburg) oder Biosphere® Micro Tubes (Sarstedt, Nümbrecht) abgefüllt und bis zur Untersuchung bei - 20 °C gelagert. Pro Untersuchungsparameter (Antikörper gegen *Mycoplasma bovis*, Chlamydien oder pneumopathogene Viren) wurden je Untersuchungstag und Kalb jeweils 0,5 ml Serum benötigt.

# **3.5.4. Entnahme von Ohrbioptaten**

Mit Hilfe einer Kerbzange wurde ein ca. 0,5 x 0,5 cm großes Gewebsstück vom Rand der Ohrmuschel ausgestanzt.

### **3.5.5. Postmortale Probengewinnung**

Die Sektionen fanden im Sektionsraum des FLI, Standort Jena, unter Leitung der hier tätigen Pathologen statt. Die Betäubung wurde durch intravenöse Injektion von Thiopental (Trapanal® 2,5 g, Altana Pharma Deutschland, Konstanz) in einer Dosierung von 1,5 g/100 kg Körpermasse vorgenommen. Nach Eintritt von tiefer Bewusstlosigkeit und Atemstillstand wurde die Trachea freipräpariert und am Übergang zum Larynx mit zwei Arterienklemmen verschlossen (Verhinderung einer Verunreinigung der Atemwege). Die Tötung der Kälber erfolgte durch Blutentzug.

Anschließend wurden Lunge und Trachea unverzüglich aus dem Tierkörper entnommen.

Im Versuchsabschnitt 2 wurden nach Absetzen der Trachea Lungenspülproben gewonnen. Dazu wurden mit Hilfe eines so tief wie möglich in einen Segmentbronchus des *Lobus caudalis pulmonis sinistri*, des *Lobus medialis pulmonis dextri* sowie des *Lobus caudalis pulmonis dextri* eingeführten Katheters, jeweils 60 ml sterile PBS (pH-Wert = 7,4) in 20-ml-Portionen appliziert und unverzüglich wieder aspiriert (drei Einzelspülungen pro Segment). Die rückgewonnene Spülflüssigkeit (BALF, bronchoalveoläre Lavageflüssigkeit) wurde in Plastikröhrchen (Füllvolumen 50 ml, Nunc, Wiesbaden) auf Eis gesammelt. Etwa die Hälfte dieser Flüssigkeit wurde unverzüglich 20 min bei 5 °C und 4500 Umdrehungen min-1 zentrifugiert (Heraeus Labofuge® 400R, Kendro, Hanau) und das abgesetzte Sediment zum Nachweis von Mykoplasmen bakteriologisch untersucht.

In beiden Versuchsabschnitten wurden mit Hilfe von in Alkohol desinfiziertem und abgeflammtem Besteck Gewebeproben aus der Lunge, den Lungenlymphknoten, der Trachea und den Tonsillen gewonnen. Diese wurden in sterile Petrischalen (Sarstedt, Nümbrecht) und Safe-Lock-Reaktionsgefäße (Füllvolumen 1,5 ml, Eppendorf, Hamburg) verbracht und dienten zur histologischen Untersuchung sowie zum direkten Erregernachweis (Tab. 9).

### **3.6. Ergänzende Untersuchungen**

Alle unter 3.6.3., 3.6.4. und 3.6.6. aufgeführten Untersuchungen fanden in den entsprechenden Laboratorien des FLI, Standort Jena, statt. Die Untersuchung der Proben erfolgte überwiegend direkt im Anschluss an die Entnahme.

### **3.6.1. Ermittlung der Körpermasse**

Zur Ermittlung der Körpermasse der Kälber wurde die transportable Elektronische Waage ISI 20 (Wagner Mess- und Wägetechnik, Altenbeichlingen mit Display von Sartorius, Göttingen) benutzt.

### **3.6.2. Klinische Untersuchung des Atmungsapparates**

Die Untersuchungen fanden in den Stallräumen und entsprechend der anerkannten Richtlinien (Rosenberger 1990) statt. Sie wurden von den Tierpflegern und den an den Studien beteiligten Doktoranden durchgeführt.

In beiden Versuchsabschnitten wurden zweimal täglich (morgens und nachmittags) die Atmungsfrequenzen (Af<sup>Stall</sup>, jeweils nach dem Tränken am liegenden Kalb) erfasst. Daraus

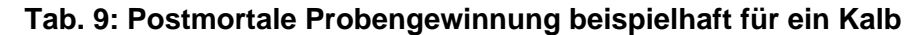

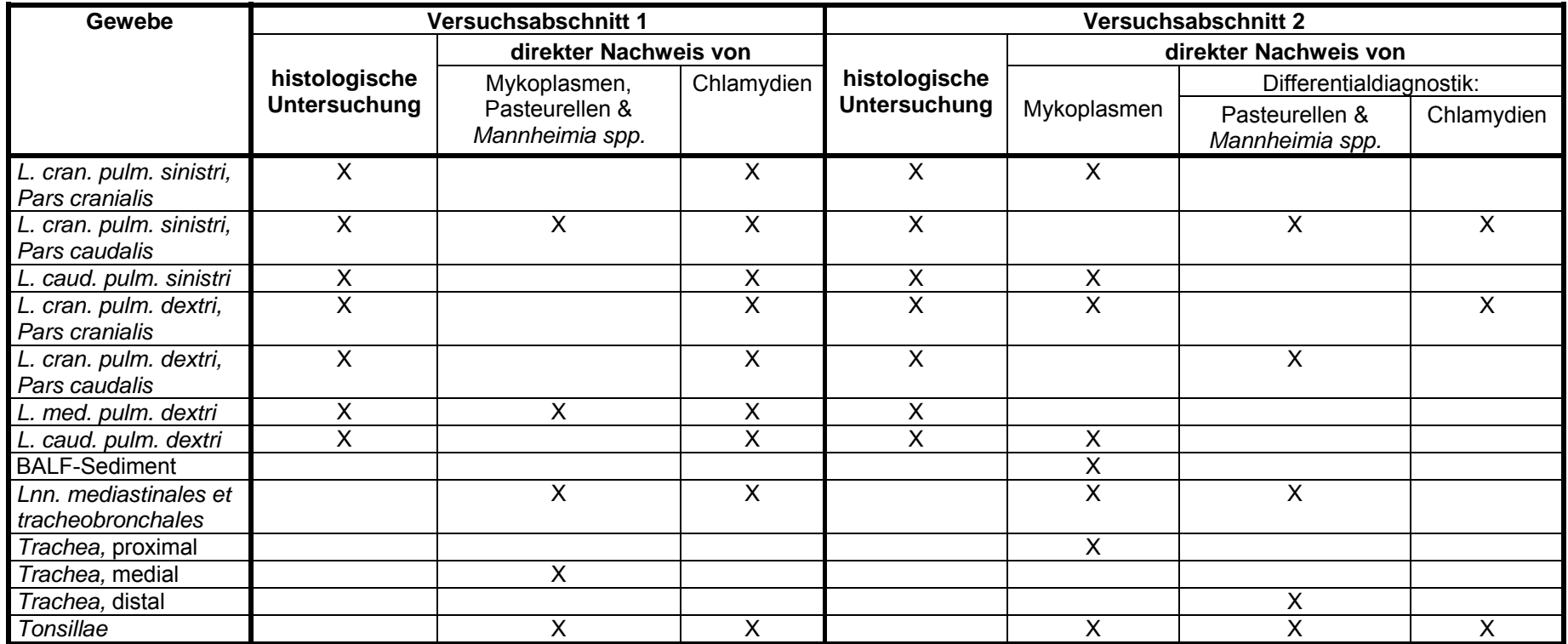

Legende zu Tab. 9:

*L.* = *Lobus*, *cran*. <sup>=</sup>*cranialis*, *caud*. <sup>=</sup>*caudalis, med*. <sup>=</sup>*medius*, *pulm*. <sup>=</sup>*pulmonis*, BALF = bronchoalveoläre Lavageflüssigkeit, *Lnn*. <sup>=</sup>*Lymphonodi* 

wurden pro Tag und Kalb die arithmetischen Mittel berechnet und diese im Versuchsabschnitt 1 pro Untersuchungszeitpunkt durch wiederholte Bildung des arithmetischen Mittels aggregiert.

Weiterhin wurden zwei- bis dreimal täglich vorhandener Nasenausfluss und Husten sowie im Versuchsabschnitt 2 zusätzlich einmal täglich der Atmungstyp und die Auskultationsbefunde der Lunge anhand eines von Behrmann (1995) entwickelten und für die vorliegenden Untersuchungen leicht modifizierten Punktesystems bewertet (Tab. 10). Die Noten für Nasenausfluss und Husten wurden pro Tag durch Bildung des arithmetischen Mittels aggregiert. Alle Benotungen erfolgten entsprechend dem Schweregrad der Befunde mit Punktzahlen von "0" bis "4" und wurden in einer Datei des Tabellenkalkulationsprogramms Microsoft-Excel 97® (Microsoft®, Seattle, USA) dokumentiert. Pro Kalb und Tag wurden alle vergebenen Noten zu einem individuellen respiratorischen Score addiert. Im Versuchsabschnitt 1 wurden die Scores der jeweiligen Tage 1 und 2 jedes Untersuchungszeitpunktes anschließend durch Bildung des arithmetischen Mittels aggregiert.

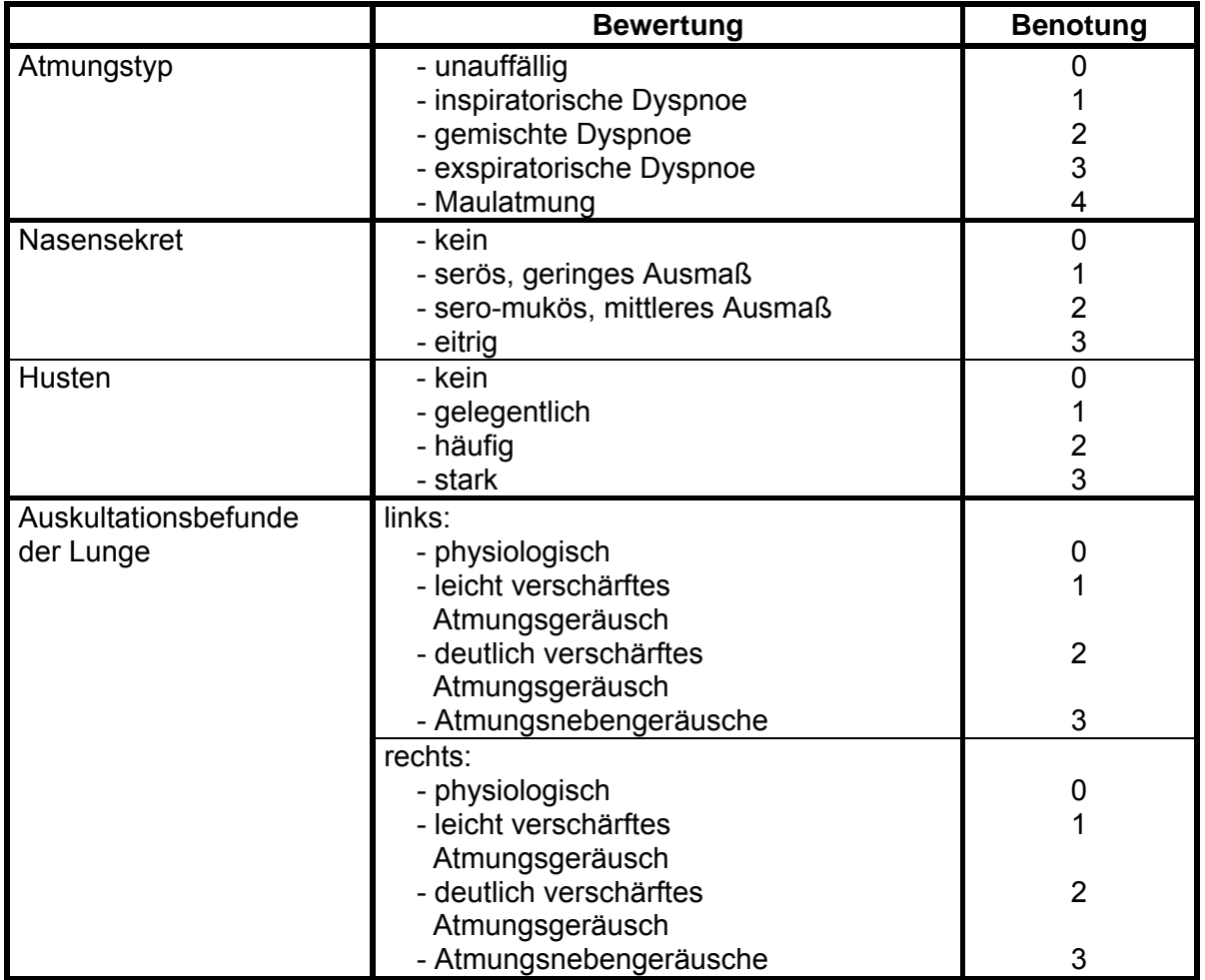

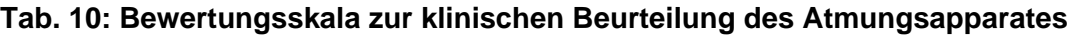

Sowohl die pro Untersuchungszeitpunkt (Versuchsabschnitt 1) bzw. -tag (Versuchsabschnitt 2) erfassten Atmungsfrequenzen als auch die respiratorischen Scores wurden anschließend jeweils zwischen den Versuchsgruppen 1 (respir. Anamn. -) und 2

(respir. Anamn. +) bzw. 3 (Kontrolltiere) und 4 (experimentell mit *Mycoplasma bovis*  infizierten Versuchstiere) verglichen.

## **3.6.3. Direkter Erregernachweis**

Tab. 11 gibt Auskunft über die zum direkten Erregernachweis eingesetzten Verfahren. Die Ergebnisse der Untersuchung auf Chlamydien wurden unter Verwendung der klassischen Taxonomie dargestellt.

### **Tab. 11: Methoden des direkten Erregernachweises**

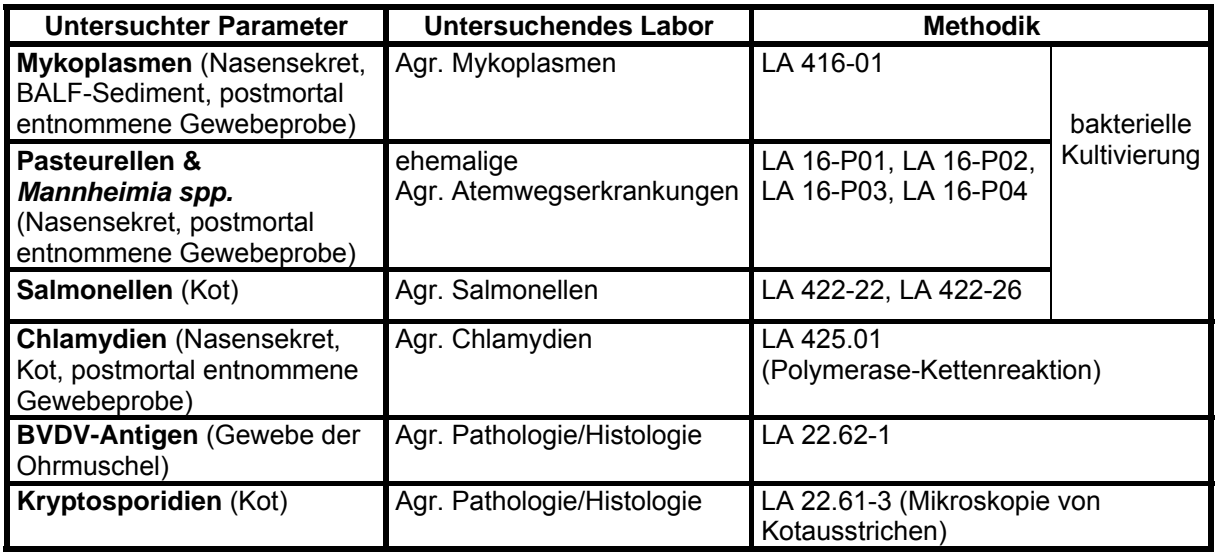

Legende zu Tab. 11:

BALF = bronchoalveoläre Lavageflüssigkeit, BVDV = Bovines Virusdiarrhoe-Viren,

Agr. = Arbeitsgruppe, LA = Laboranweisung

### **3.6.4. Indirekter Erregernachweis**

Die serologische Untersuchung der Kälber auf *Mycoplasma bovis*, Chlamydien und pneumopathogene Viren fand mit den in Tab. 12 angegeben Methoden statt.

### **Tab. 12: Methoden des indirekten Erregernachweises**

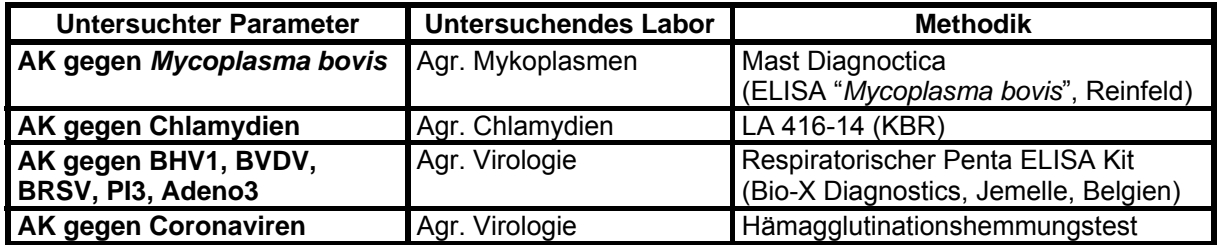

Legende zu Tab. 12:

AK = Antikörper, BHV1 = Bovine Herpesviren Typ 1, BVDV = Bovine Virusdiarrhoe-Viren,

BRSV = Bovine Respiratorische Synzytial-Viren, PI3 = Parainfluenza-3-Viren, Adeno3 = Adenoviren Typ 3, Agr. = Arbeitsgruppe, LA = Laboranweisung, ELISA = Enzyme Linked Immunosorbent Assay, KBR = Komplement-Bindungs-Reaktion

# **3.6.5. Pathologisch-anatomische Untersuchung**

Die pathologisch-anatomischen Untersuchungen wurden im Rahmen der Sektionen mittels Adspektion, Palpation und Inzision von der Pathologin (Arbeitsgruppe Pathologie/Histologie) durchgeführt. Pathologisch-anatomische Veränderungen wurden auf Millimeterpapier in schematischen Lungenskizzen grafisch und schriftlich dokumentiert.

## **3.6.6. Histologische Untersuchung**

Die histologische Beurteilung der postmortal entnommenen Gewebeproben erfolgte in der Arbeitsgruppe Pathologie/Histologie gemäß der Laboranweisungen LA 423-01/Version 1, LA 423-11/Version 2, LA 423-21/Version 2 und LA 423-36/Version 2.

# **3.7. Statistische Methoden und Darstellungen der Ergebnisse**

Die statistische Auswertung und grafische Darstellung der Daten erfolgte unter Nutzung eines Personal-Computers (Fujitsu Siemens Computers GmbH, München) mit Hilfe der Software Microsoft-Excel 97® (Microsoft®, Seattle, USA) sowie Statgraphics® Plus Version 4,0 (Manugistics, Inc., Rockville, Maryland, USA).

Die Körpermasse und das Alter der Kälber einer Stichprobe wurden im Text durch Minimum, Maximum und arithmetisches Mittel ± Standardabweichung beschrieben. Die im Rahmen der klinischen Untersuchung erhobenen Daten wurden für jede Stichprobe durch in Tabellen aufgelistete Medianwerte, das Minimum und das Maximum charakterisiert sowie mit Hilfe des Mann-Whitney-Wilcoxon-Tests verglichen.

Für die im Rahmen der Lungenfunktionsuntersuchung gewonnenen Daten wurden ebenfalls für jede Stichprobe der Median, das Minimum und das Maximum berechnet und in Tabellen aufgelistet. Ausgewählte Ergebnisse wurden zusätzlich als Box- und Whiskerdiagramm dargestellt. Angegeben wurden dabei der Median (schwarzer Balken), der Interquartilabstand (Box), Werte innerhalb des 1,5fachen Interquartilabstandes (Whisker) und Ausreißer.

Der lineare Zusammenhang zwischen zwei Parametern wurde mittels einfacher Regressionsanalyse (Modell:  $y = a + bx$ ) überprüft. Die Regressionsgleichung, der Korrelationskoeffizient, das Bestimmtheitsmaß und die Irrtumswahrscheinlichkeit wurden in Tabellen aufgelistet.

Die Ermittlung signifikanter Unterschiede zwischen zwei unabhängigen Stichproben erfolgte im Versuchsabschnitt 1 mit Hilfe des Mann-Whitney-Wilcoxon-Tests. Zur Klärung der Fragestellung des Versuchsabschnitts 2 wurde ein Allgemeines lineares Modell (ALM) mit Messwiederholung genutzt.

Eine statistische Signifikanz wurde jeweils bei einer Irrtumswahrscheinlichkeit von p ≤ 0,05 definiert.